#### Welcome to Teaching + Learning Tuesdays

February 20, 2018

2:30PM

Please adjust your audio using the Audio Setup option under the Meeting menu.

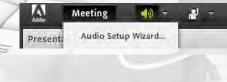

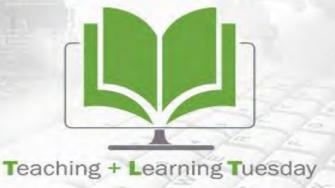

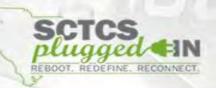

# Multimedia Best Practices

Presented by:

Nikki Holden, Sr. Instructional Designer JP Leong, Multimedia Coordinator

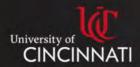

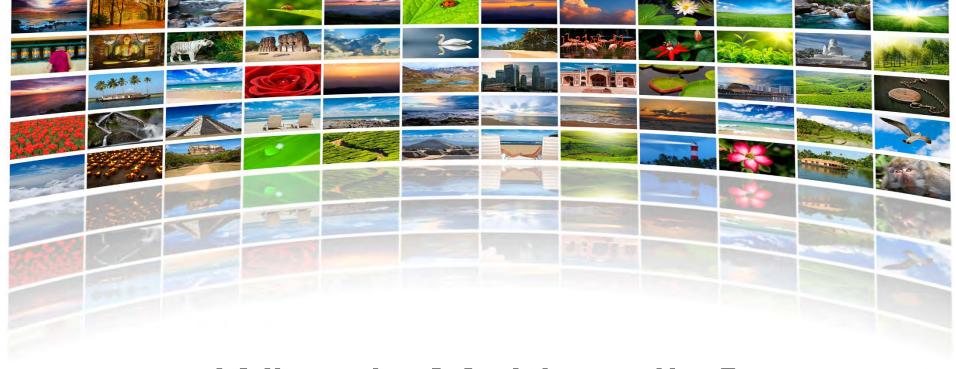

### What is Multimedia?

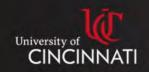

#### Multimedia includes:

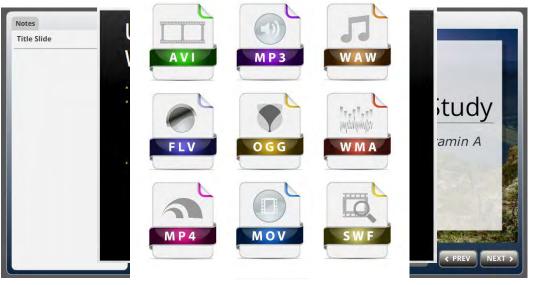

Presien Ratione and in the standard property of the property of the property o

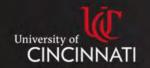

# Online Learning at CECH

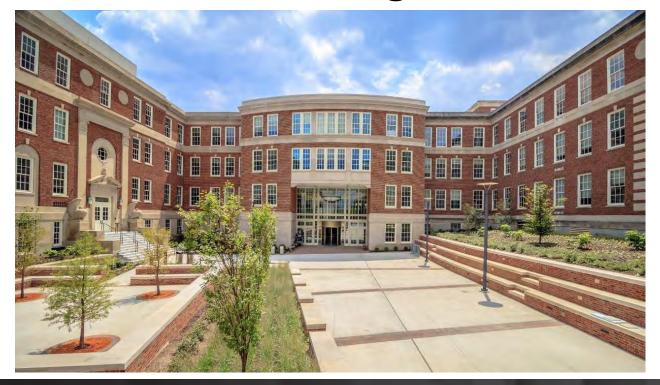

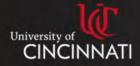

## By the Numbers

- 8,163 faculty-created videos in CECH
- 13,927 student-created videos for class assignments in CECH
- 23,015 faculty-created videos for all of UC

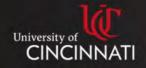

#### Benefits of Multimedia

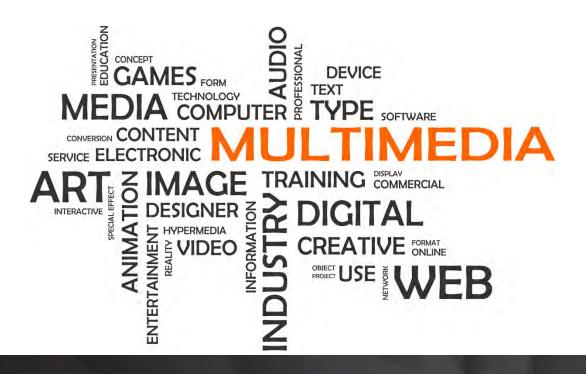

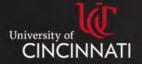

#### Increase Retention

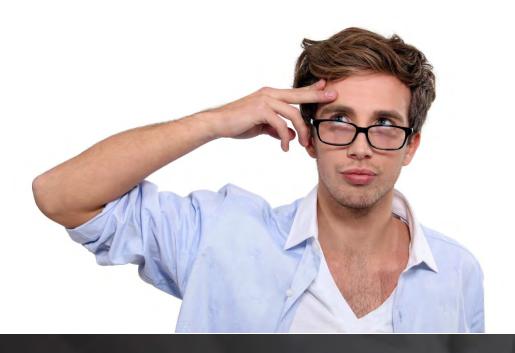

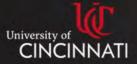

# Add Instructor Presence to Online Courses

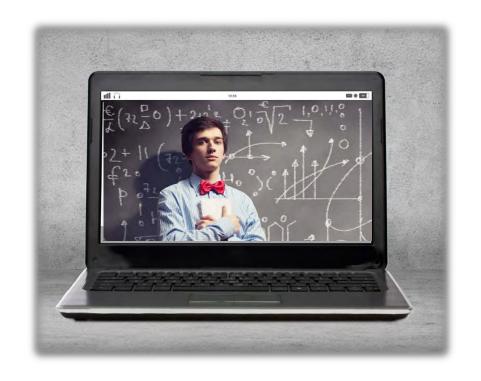

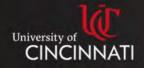

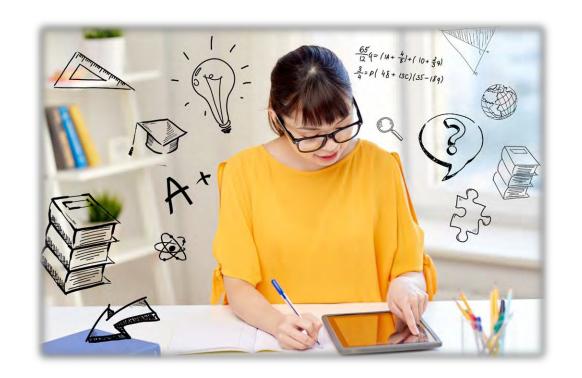

Promote, Sustain, and Reinforce Learning Objectives

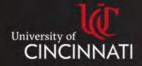

# Demonstrate Processes, Techniques, or Concepts

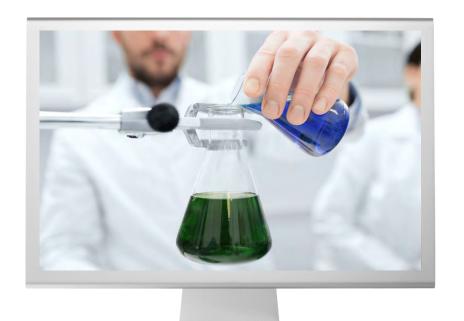

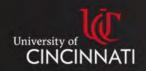

# Promote Universal Design for Learning

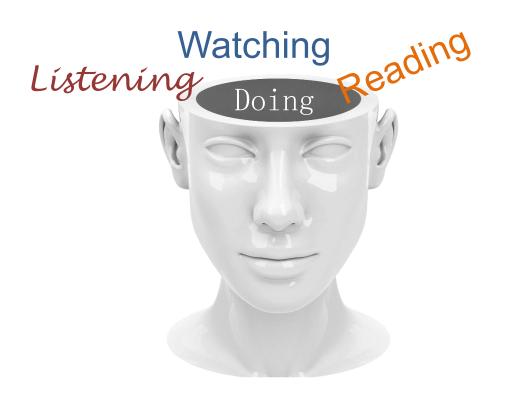

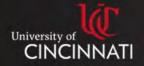

# How We are Using Multimedia

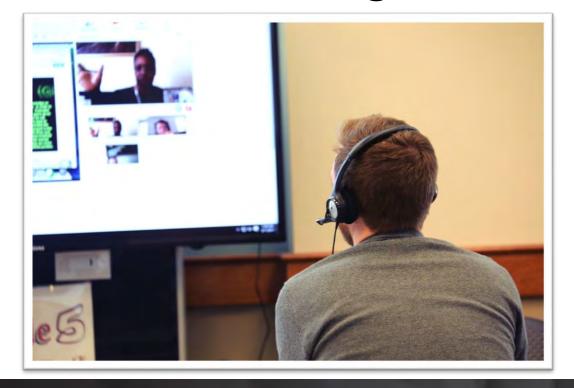

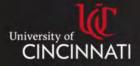

#### Videos

# Professionally or Self Produced

- Screencast
- Webcams
- Studio Videos

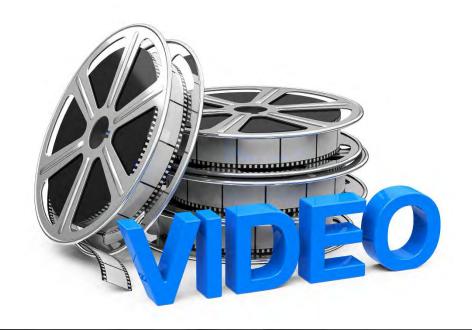

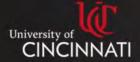

#### Screencast - Lecture

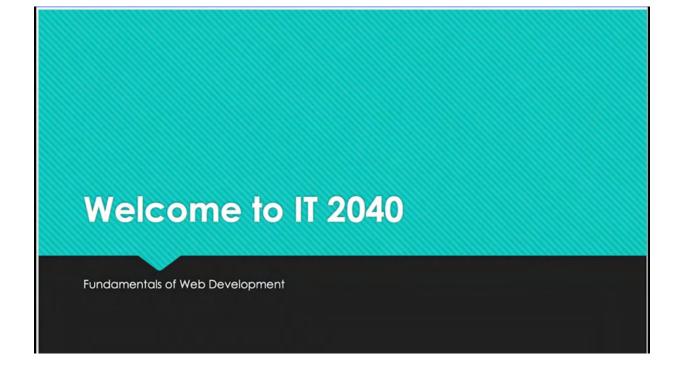

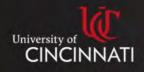

### Screencast - Software Demo

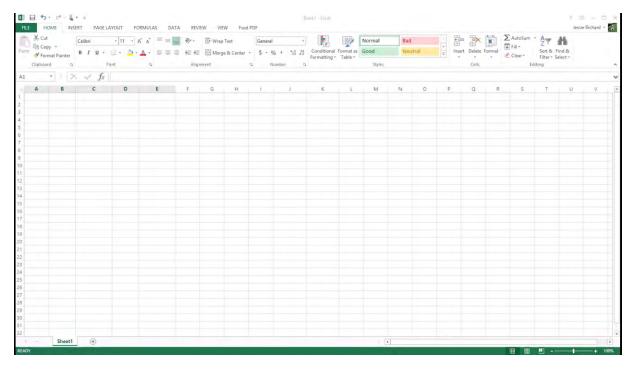

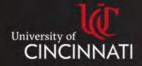

### Screencast – Assignment Feedback

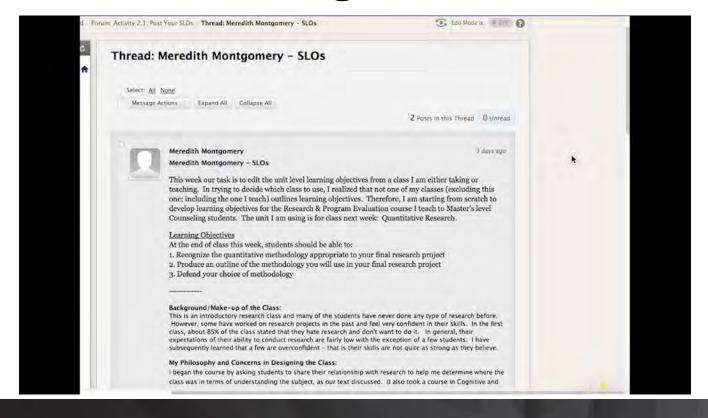

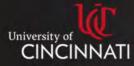

## Web Cam Video

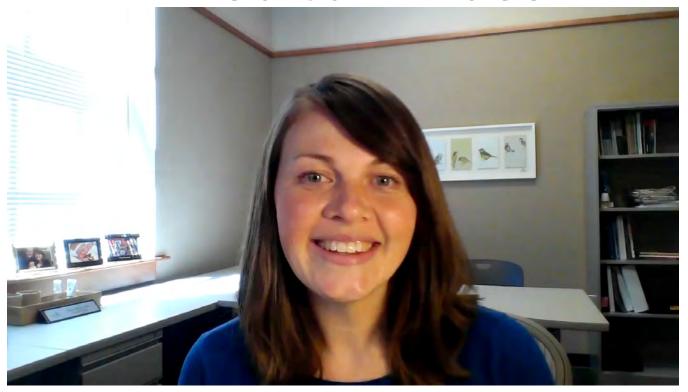

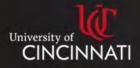

# Student Video Assignments

- Presentations
- Peer reviews
- Self Assessment
- An alternative to text based post in discussion boards, blogs, or journals
- Technical trouble shooting
- Site visits
- Demonstration of psychomotor skills

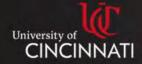

# Student Video Assignments

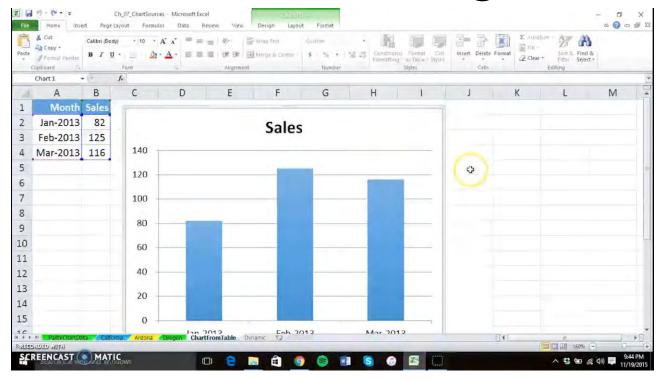

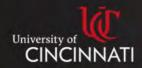

# Web Conferencing Tools

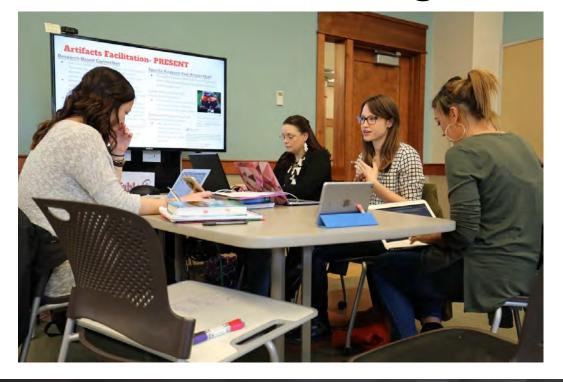

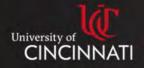

#### Interactive Modules

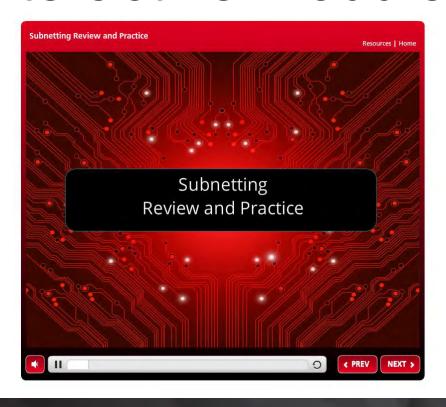

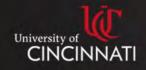

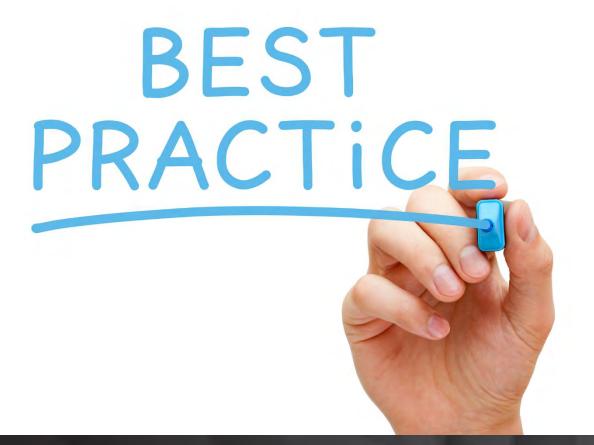

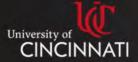

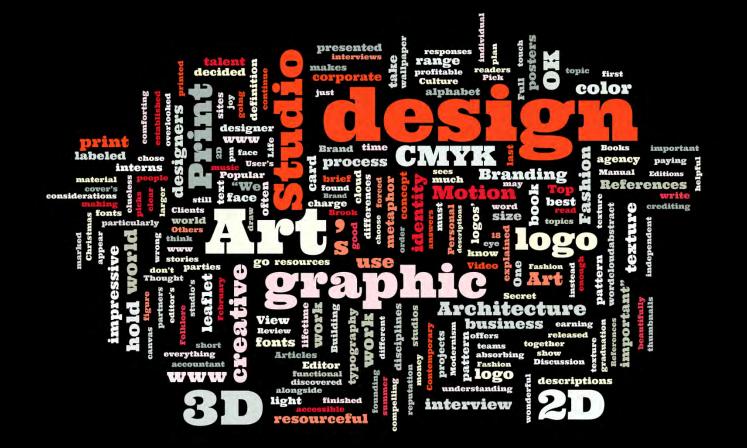

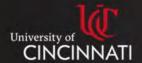

# Four Basic Principles of Design

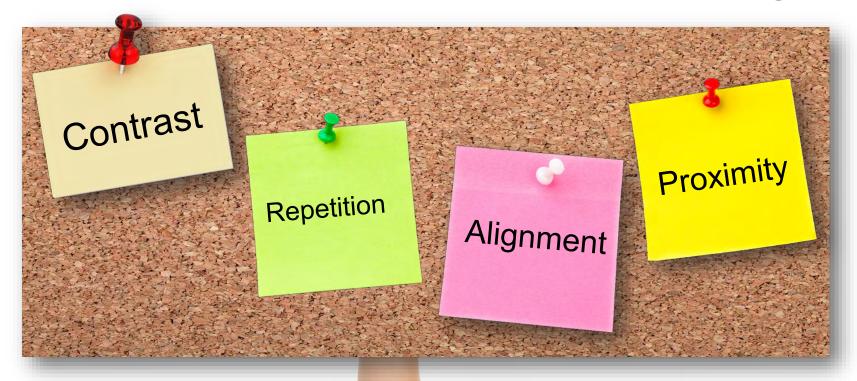

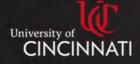

# **Proximity**

- · Group related items together.
- Physical closeness implies a relationship between content or objects.

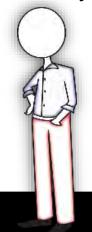

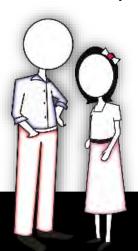

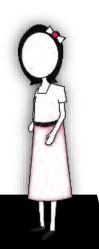

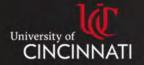

# How to Apply Proximity

#### How to get it:

- Squint and count.
- Are there more than 3-5 objects on the page?
- Group related objects.

#### What to avoid:

- 1. Too many separate elements on a page.
- 2. Avoid leaving equal amounts of white space between everything.
- 3. Creating accidental relationships through proximity.

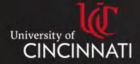

# Alignment

Always give thought to where you are placing objects.

 Avoid arbitrary placements – objects to have a visual connection with each other.

Lack of alignment tends to create discomfort.

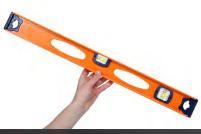

Use alignment to **unify** and **organize** your page.

# Alignment

- Always give thought to where you are placing objects.
- Avoid arbitrary placements objects to have a visual connection with each other.
- Lack of alignment tends to create discomfort.

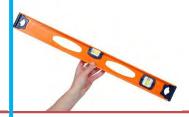

Use alignment to **unify** and **organize** your page.

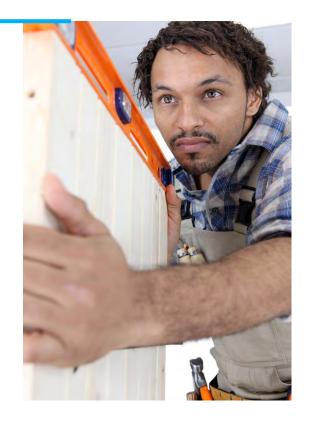

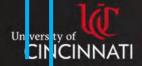

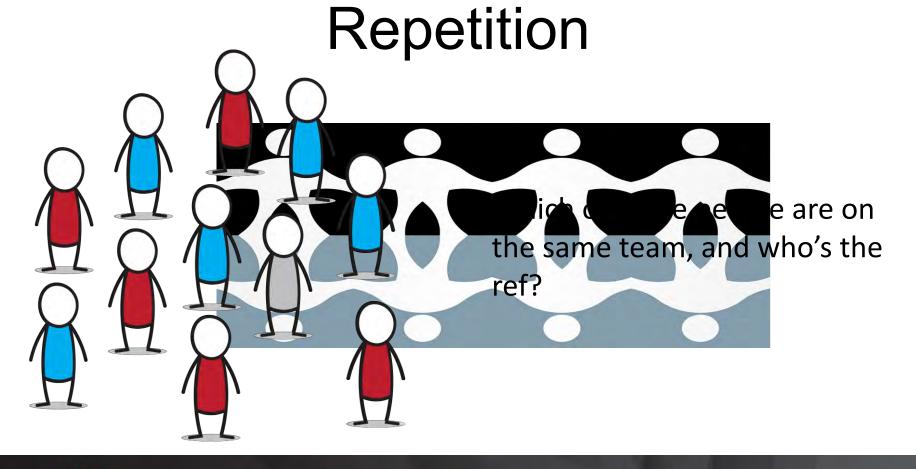

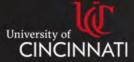

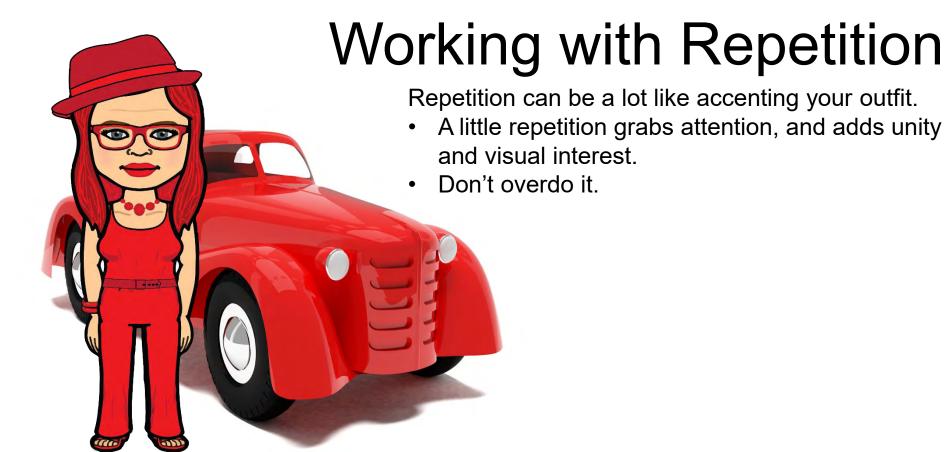

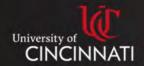

#### Contrast

Contrast draws the eye to the page, helps organize information, clarifies hierarchy, and helps guide the viewer through the page.

Exerci accumsan ex has, graeci ornatus id ius. At tation alterum his. Et posse harum dicit mel, mucius dictas constituam ad pro. Amet meis inermis mel cu, movet corrumpit abhorreant id.

Exerci accumsan ex has, graeci ornatus id ius. At tation alterum his. Et posse harum dicit mel, mucius dictas constituam ad pro. Amet meis inermis mel cu, movet corrumpit abhorreant id.

Exerci accumsan ex has, graeci ornatus id ius. At tation alterum his. Et posse harum dicit mel, mucius dictas constituam ad pro. Amet meis inermis mel cu, movet corrumpit abhorreant id .

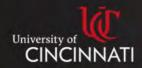

#### Contrast

Can you read this text over this image? Probably, but I bet it's tough.

Can you read this text over this image? Probably, but I bet it's tough.

This is a little better. But it can still be difficult to read.

If you have to do it, this might be the best option.

Is there an actual reason my text needs to be over the image? Would a caption work better?

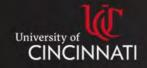

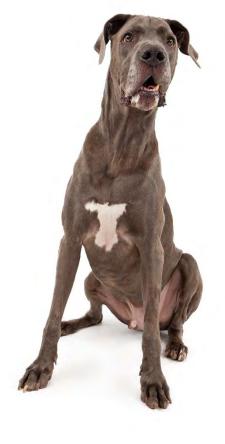

#### Contrast

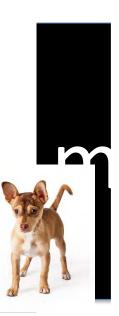

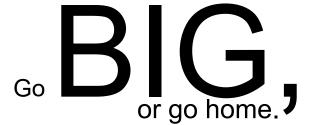

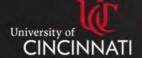

#### Getting the Best Recording

✓ Audio is as important or more important✓ Use a high-quality mic

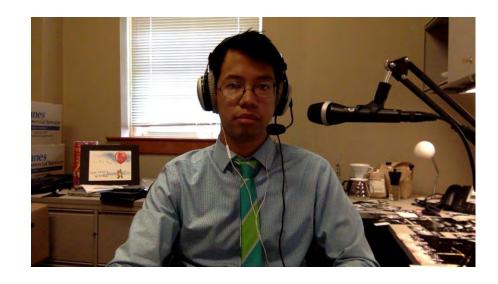

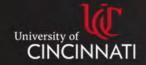

#### Getting the Best Recording

- ✓ Audio is as important or more important
  - ✓ Use a high-quality mic
  - ✓ Set the Input level on your OS

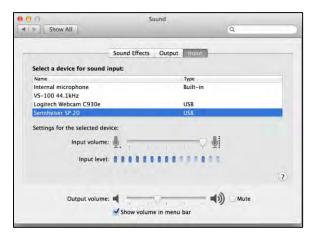

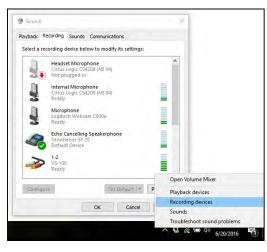

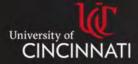

- ✓ Audio is as important or more important
  - ✓ Use a high-quality mic
  - ✓ Set the Input level on your OS
- ✓ Getting the best video

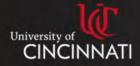

- ✓ Audio is as important or more important
  - ✓ Use a high-quality mic
  - ✓ Set the Input level on your OS
- ✓ Getting the best video
  - √ Angles (alignment)

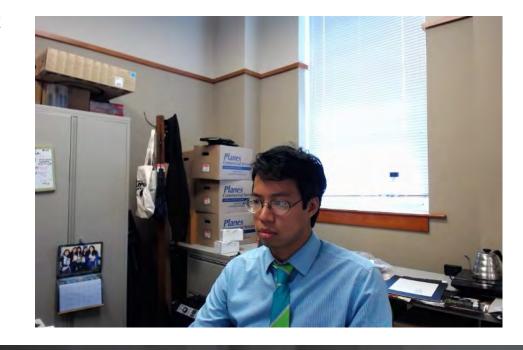

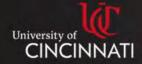

- ✓ Audio is as important or more important
  - ✓ Use a high-quality mic
  - ✓ Set the Input level on your OS
- ✓ Getting the best video
  - √ Angles (alignment)

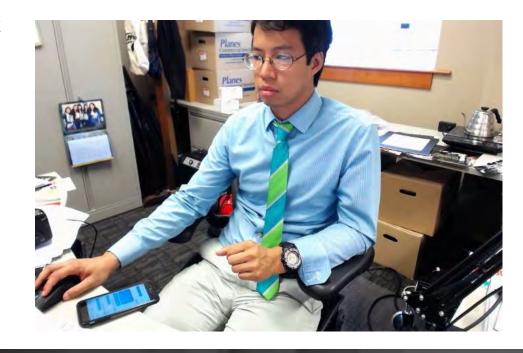

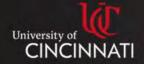

- ✓ Audio is as important or more important
  - ✓ Use a high-quality mic
  - ✓ Set the Input level on your OS
- ✓ Getting the best video
  - √ Angles (alignment)

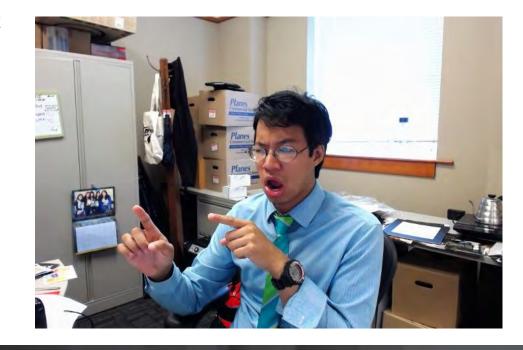

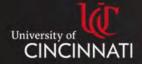

- ✓ Audio is as important or more important
  - ✓ Use a high-quality mic
  - ✓ Set the Input level on your OS
- ✓ Getting the best video
  - √ Angles (alignment)

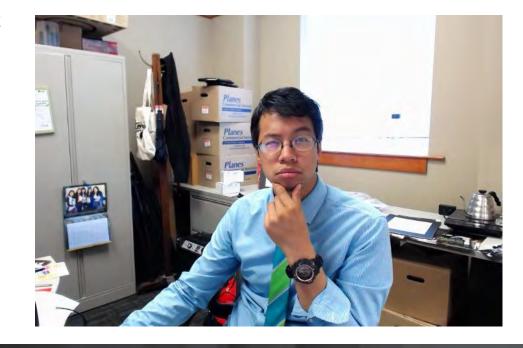

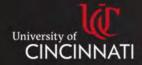

- ✓ Audio is as important or more important
  - ✓ Use a high-quality mic
  - ✓ Set the Input level on your OS
- ✓ Getting the best video
  - ✓ Angles (alignment)
  - √ Lighting (contrast)

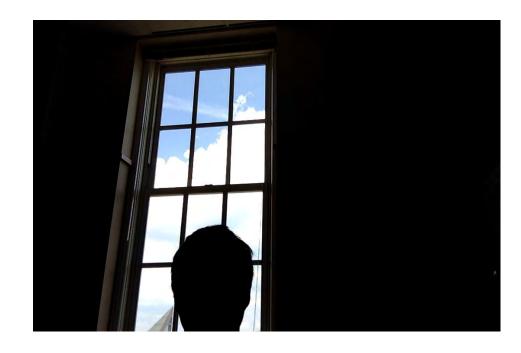

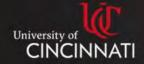

- ✓ Audio is as important or more important
  - ✓ Use a high-quality mic
  - ✓ Set the Input level on your OS
- ✓ Getting the best video
  - ✓ Angles (alignment)
  - √ Lighting (contrast)

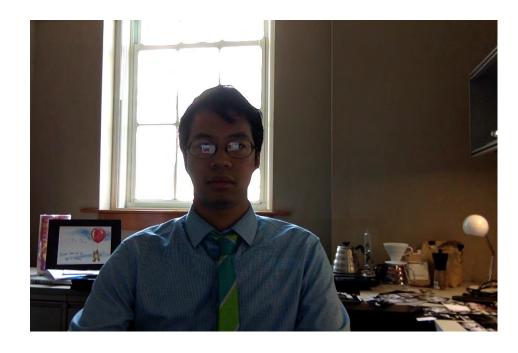

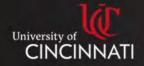

- ✓ Audio is as important or more important
  - ✓ Use a high-quality mic
  - ✓ Set the Input level on your OS
- ✓ Getting the best video
  - ✓ Angles (alignment)
  - √ Lighting (contrast)

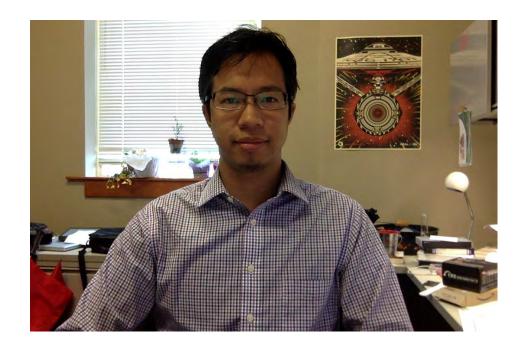

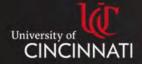

- ✓ Audio is as important or more important
  - ✓ Use a high-quality mic
  - ✓ Set the Input level on your OS
- ✓ Getting the best video
  - ✓ Angles (alignment)
  - √ Lighting (contrast)

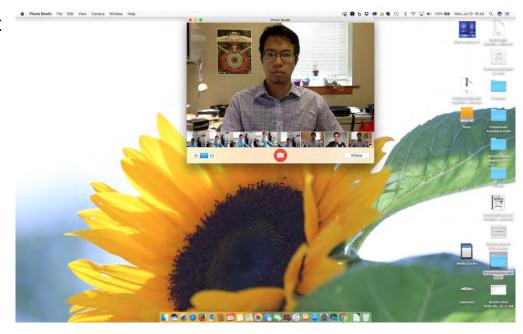

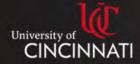

- ✓ Audio is as important or more important
  - ✓ Use a high-quality mic
  - ✓ Set the Input level on your OS
- ✓ Getting the best video
  - ✓ Angles (alignment)
  - √ Lighting (contrast)
  - ✓ Mind your surroundings (proximity)

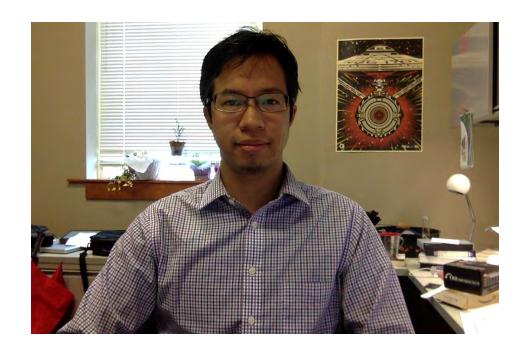

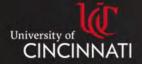

- ✓ Audio is as important or more important
  - ✓ Use a high-quality mic
  - ✓ Set the Input level on your OS
- ✓ Getting the best video
  - ✓ Angles (alignment)
  - ✓ Lighting (contrast)
  - ✓ Mind your surroundings (proximity)

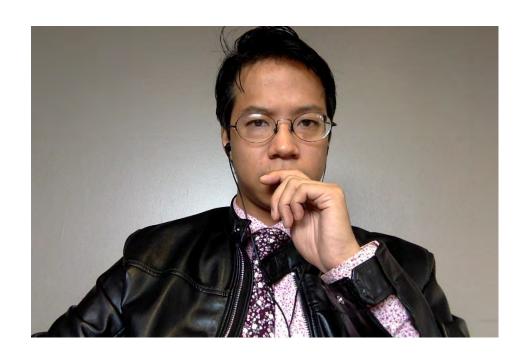

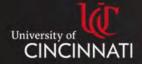

- ✓ Audio is as important or more important
  - ✓ Use a high-quality mic
  - ✓ Set the Input level on your OS
- ✓ Getting the best video
  - ✓ Angles (alignment)
  - ✓ Lighting (contrast)
  - ✓ Mind your surroundings (proximity)
- √ Screencast
  - ✓ Mind your surroundings
  - ✓ Maximize your real estate
  - ✓ Turn Off Notifications

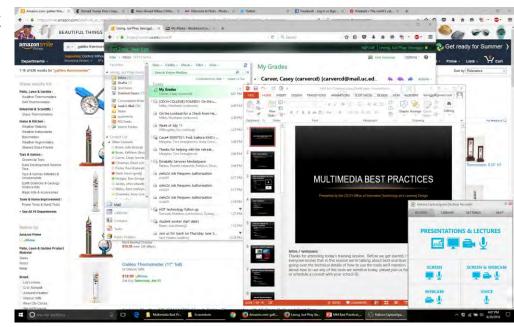

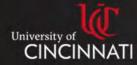

# Web Cam Video

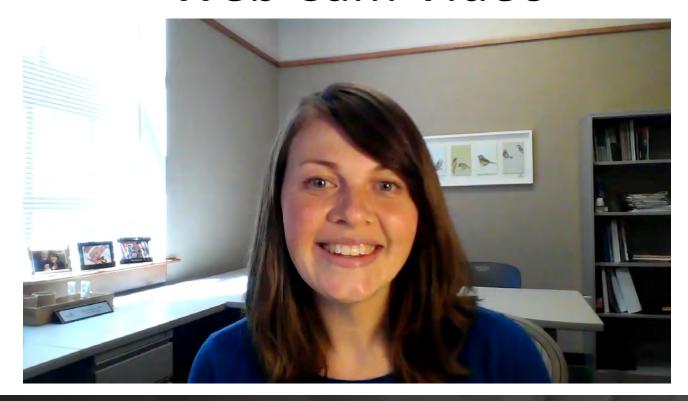

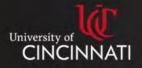

# Questions?

?

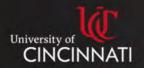

#### **Upcoming TLT Sessions**

March 20, 2018 at 2:30 pm

Let's Talk: Strategies for Meaningful Discussions & Rewarding Group Projects in Online

Courses

**Register** 

Want to showcase your expertise? Is there a teaching technique that has been effective in the classroom? Apply to be a TLT presenter!

For more information: <a href="https://www.sctechsystem.edu/tlt">www.sctechsystem.edu/tlt</a>

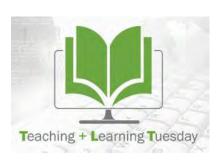

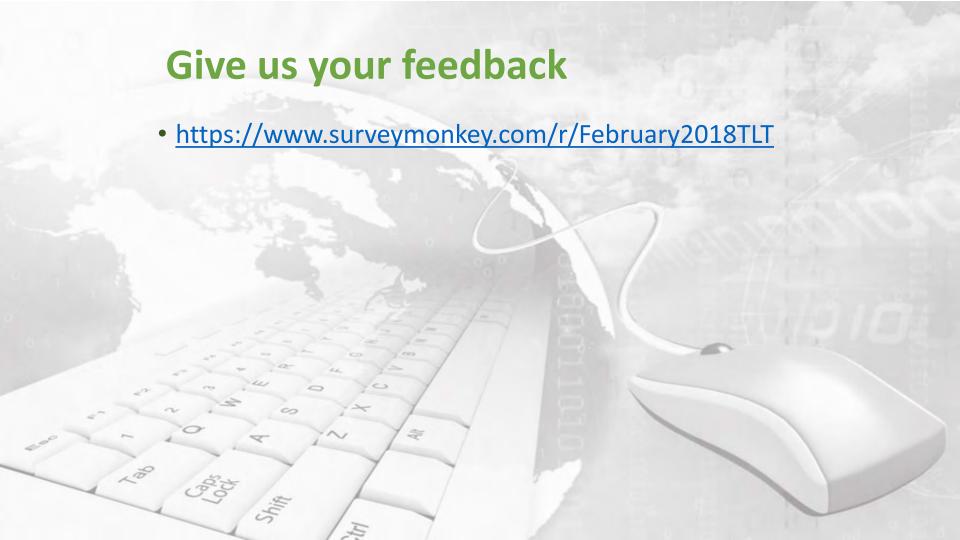